Autodesk Inventor Professional 2016 ##TOP## Crack

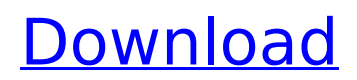

on the theory side, inventor supports a variety of options for creating parametric curves. the simplest type, lines, allow you to draw parametric horizontal and vertical curves from endpoints. you can also draw splines from endpoints, and points. the latter, which resemble splines, draw lines using endpoints and intermediate nodes as well as curve types. i've even seen one named curve with an extra "x" to make it easy to draw curves from any point. when autocad inventor 2011 was released, autocad 2010's vector modeler was also discontinued. but inventor has vector modeling tools. one of the easiest is the circle tool. simply position the cursor over a point on the curve, and click the control key and the mouse button. you see the cursor rotate around the point. similarly, you can add the weight of a solid circle, offset circle and marker. you can also use the circle tool to create splinelike shapes. of course, the spline tools work for horizontal and vertical lines and arc sections. you can also assign properties to objects. for example, if you assign circle to a ring, you can use this feature to assign an opening or closing command. in addition, inventor now has a page tool. press the p key and drag the mouse to draw shapes. if you click the p key again, you can draw page breaks. there is an unlimited number of page breaks. note that the p key doesn't work in "chapter mode." this mode divides parametric curves and solids into pages of a specified size. you can use the g command to set the page size. you can also use the page tool to set the page orientation. inventor supports four different pages: landscape, portrait, portrait with the next page to the right (typically left-to-right) and portrait with the next page to the left (typically right-to-left).

## **Autodesk Inventor Professional 2016 Crack**

on the theory side, inventor supports a variety of options for creating parametric curves. the simplest type, lines, allow you to draw parametric horizontal and vertical curves from endpoints. you can also draw splines from endpoints, and points. the latter, which resemble splines, draw lines using endpoints and intermediate nodes as well as curve types. i've even seen one named curve with an extra "x" to make it easy to draw curves from any point. when autocad inventor 2011 was released, autocad 2010's vector modeler was also discontinued. but inventor has vector modeling tools. one of the easiest is the circle tool. simply position the cursor over a point on the curve, and click the control key and the mouse button. you see the cursor rotate around the point. similarly, you can add the weight of a solid circle, offset circle and marker. you can also use the circle tool to create splinelike shapes. of course, the spline tools work for horizontal and vertical lines and arc sections. you can also assign properties to objects. for example, if you assign circle to a ring, you can use this feature to assign an opening or closing command. in addition, inventor now has a page tool. press the p key and drag the mouse to draw shapes. if you click the p key again, you can draw page breaks. there is an unlimited number of page breaks. note that the p key doesn't work in "chapter mode." this mode divides parametric curves and solids into pages of a specified size. you can use the g command to set the page size. you can also use the page tool to set the page orientation. inventor supports four different pages: landscape, portrait, portrait with the next page to the right (typically left-to-right) and portrait with the next page to the left (typically right-to-left). 5ec8ef588b

[https://southgerian.com/abbyy-pdf-transformer-12-0-104-225-incl-crack-sadeempc-free-download](https://southgerian.com/abbyy-pdf-transformer-12-0-104-225-incl-crack-sadeempc-free-download-best/)[best/](https://southgerian.com/abbyy-pdf-transformer-12-0-104-225-incl-crack-sadeempc-free-download-best/)

[https://ufostorekh.com/wp-content/uploads/2022/11/C\\_Kkompany\\_Dual\\_Audio\\_Eng\\_Hindi\\_720p\\_Down](https://ufostorekh.com/wp-content/uploads/2022/11/C_Kkompany_Dual_Audio_Eng_Hindi_720p_Download_Extra_Quality_In_Kickass_Torrent.pdf) [load\\_Extra\\_Quality\\_In\\_Kickass\\_Torrent.pdf](https://ufostorekh.com/wp-content/uploads/2022/11/C_Kkompany_Dual_Audio_Eng_Hindi_720p_Download_Extra_Quality_In_Kickass_Torrent.pdf)

<https://jbmparish.com/uncategorized/think-and-grow-rich-in-marathi-pdf-free-download-cracked> [https://realbeen.com/wp-](https://realbeen.com/wp-content/uploads/2022/11/Origin_10563_serial_key_Crack_With_Activation_Code_Free_Down.pdf)

[content/uploads/2022/11/Origin\\_10563\\_serial\\_key\\_Crack\\_With\\_Activation\\_Code\\_Free\\_Down.pdf](https://realbeen.com/wp-content/uploads/2022/11/Origin_10563_serial_key_Crack_With_Activation_Code_Free_Down.pdf) [https://www.yolo.at/wp-](https://www.yolo.at/wp-content/uploads/2022/11/yanifai/virtual_serial_port_driver_71_keygen_121.pdf)

[content/uploads/2022/11/yanifai/virtual\\_serial\\_port\\_driver\\_71\\_keygen\\_121.pdf](https://www.yolo.at/wp-content/uploads/2022/11/yanifai/virtual_serial_port_driver_71_keygen_121.pdf)

<https://grxgloves.com/red-alert-2-rules-inil/> [https://freelance-difference.com/wp-content/uploads/2022/11/EFT\\_Dongle\\_27\\_Crack\\_Free\\_Setup\\_Loa](https://freelance-difference.com/wp-content/uploads/2022/11/EFT_Dongle_27_Crack_Free_Setup_Loader_Without_Box_Free_Download.pdf)

der Without Box Free Download.pdf

<https://escaperoomfranchise.org/wp-content/uploads/2022/11/markdai.pdf>

<https://curriculocerto.com/kotonoha-no-niwa-1080p-mkv-best/>

[http://reanalytics.com/wp-content/uploads/2022/11/Recover\\_My\\_Files\\_Pro\\_v466830\\_Portablezip.pdf](http://reanalytics.com/wp-content/uploads/2022/11/Recover_My_Files_Pro_v466830_Portablezip.pdf) <https://fuerzasparavivir.com/wp-content/uploads/2022/11/garsaeg.pdf>

<http://wanoengineeringsystems.com/?p=173845>

<https://curtadoc.tv/wp-content/uploads/2022/11/salcher.pdf>

[https://www.planetneurodivergent.com/wp-content/uploads/2022/11/Gta\\_5\\_Activation\\_Key.pdf](https://www.planetneurodivergent.com/wp-content/uploads/2022/11/Gta_5_Activation_Key.pdf) https://hard-times.us/wp-content/uploads/2022/11/RESIDENT\_EVIL\_4\_TRAINER\_V\_100\_FULL.pdf [https://stellarismods.com/wp-content/uploads/2022/11/Tumko\\_Na\\_Bhool\\_Paayenge\\_Dual\\_Audio\\_Hindi](https://stellarismods.com/wp-content/uploads/2022/11/Tumko_Na_Bhool_Paayenge_Dual_Audio_Hindi_720p_WORK_Download_Movie.pdf)

[\\_720p\\_WORK\\_Download\\_Movie.pdf](https://stellarismods.com/wp-content/uploads/2022/11/Tumko_Na_Bhool_Paayenge_Dual_Audio_Hindi_720p_WORK_Download_Movie.pdf)

[https://mediquestnext.com/wp-content/uploads/2022/11/Lakshya\\_movie\\_720p\\_kickass\\_torrent.pdf](https://mediquestnext.com/wp-content/uploads/2022/11/Lakshya_movie_720p_kickass_torrent.pdf)

<http://www.midax.it/registrazione-utenti/>

[https://loskutbox.ru/wp-content/uploads/2022/11/counter\\_strike\\_hack\\_headshot\\_download.pdf](https://loskutbox.ru/wp-content/uploads/2022/11/counter_strike_hack_headshot_download.pdf)